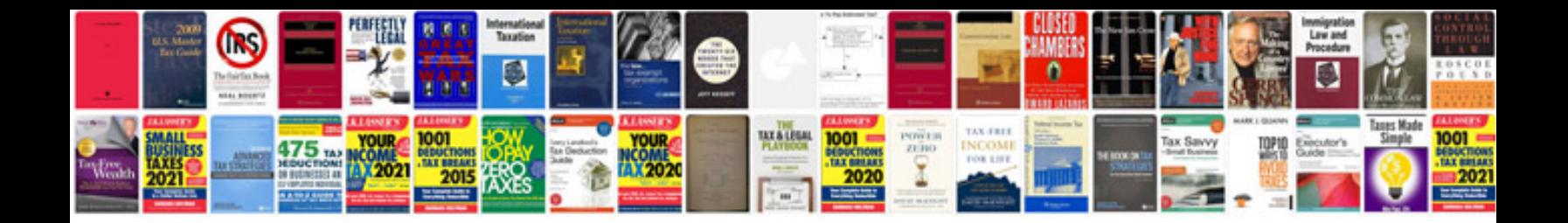

**Mazdaspeed 3 manual**

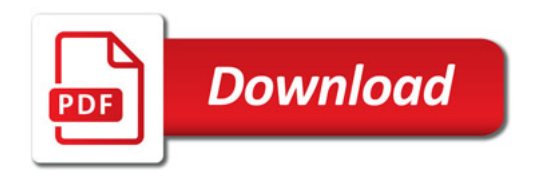

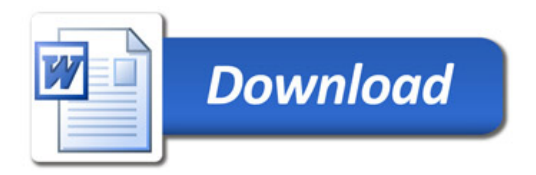